## **Ampliación de Informática Ampliación de Informática Gráfica Gráfica**

Tema 2. Modelo Físico de Interacción de la Luz. Aproximación para su Computación Luz. Aproximación para su Computación

## Índice del Tema. Índice del Tema.

- z **Introducción a la transmisión de la luz.**
- **Modelos de Interacción entre luz y superficie. Modelos de iluminación Local.**
	- **Modelo Ambiente.**
	- **Modelo Difuso.**
	- –**Modelo Especular**
	- **Elementos Emisivos.**
- z **Tipos de Fuentes de Luz.**
- z **Modelos de Sombreado** 
	- **Plano.**
	- **Suave.**
	- –**Phong.**

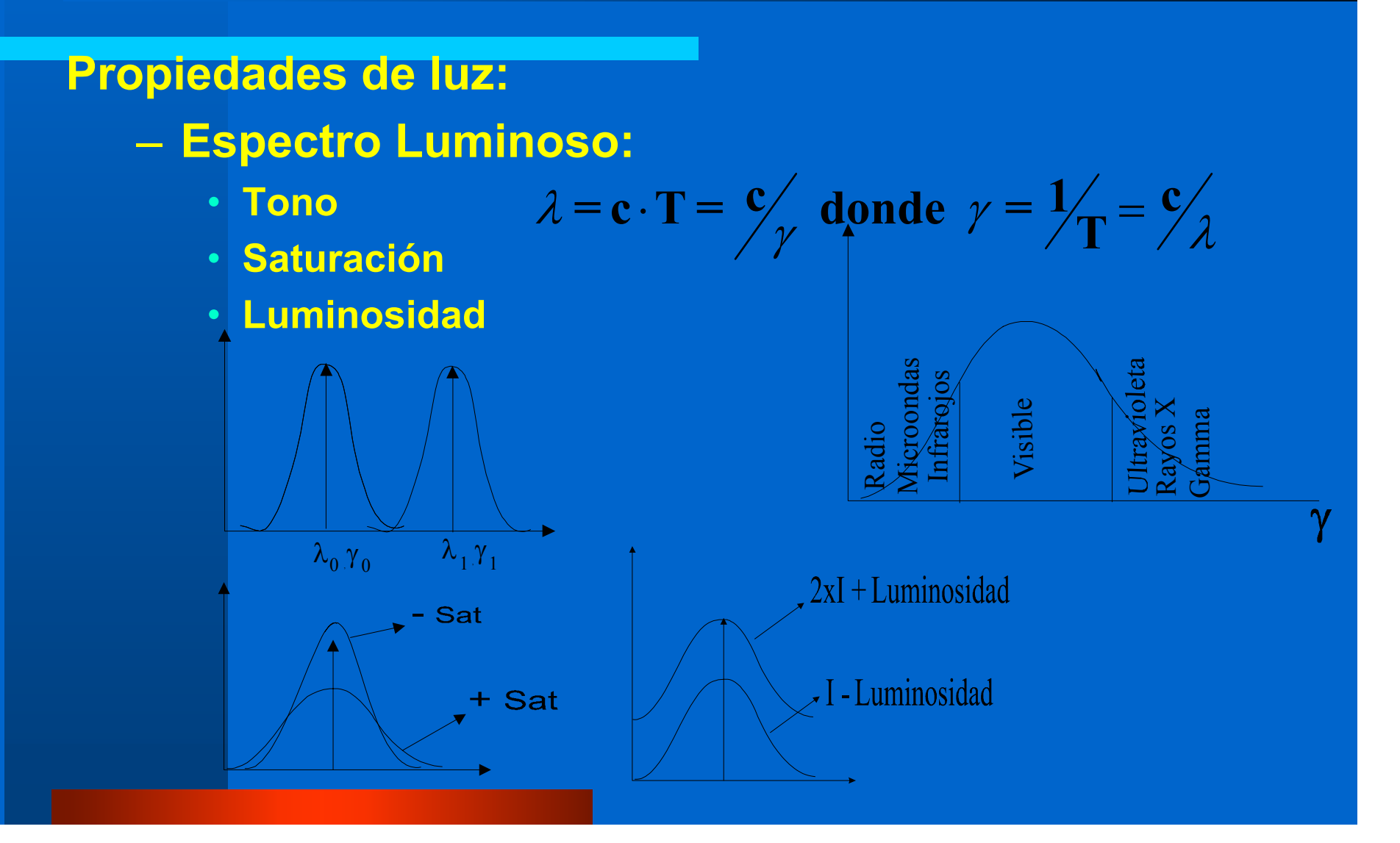

- z **Factores que influyen en la iluminación de un objeto:**
	- **Fuentes de Luz.**
	- **Geometría de la superficie del objeto.**
	- **Propiedades materiales del objeto.**
- z **Propiedades de luz:**
	- **Direccionalidad: La luz se transmite en línea recta, solamente altera su dirección por interacción con el medio.**
	- **Cantidad de Energía Transportada. Distintas magnitudes: Intensidad Luminosa, Radiosidad, Radiancia.**

$$
\frac{E}{t} \to \text{Watios} \qquad \qquad B = \frac{E}{S \cdot t} \qquad \qquad I = \frac{E}{S \cdot t \cdot \Omega}
$$

z **Caracterización de la Luz, descomposición en longitudes de onda base:**

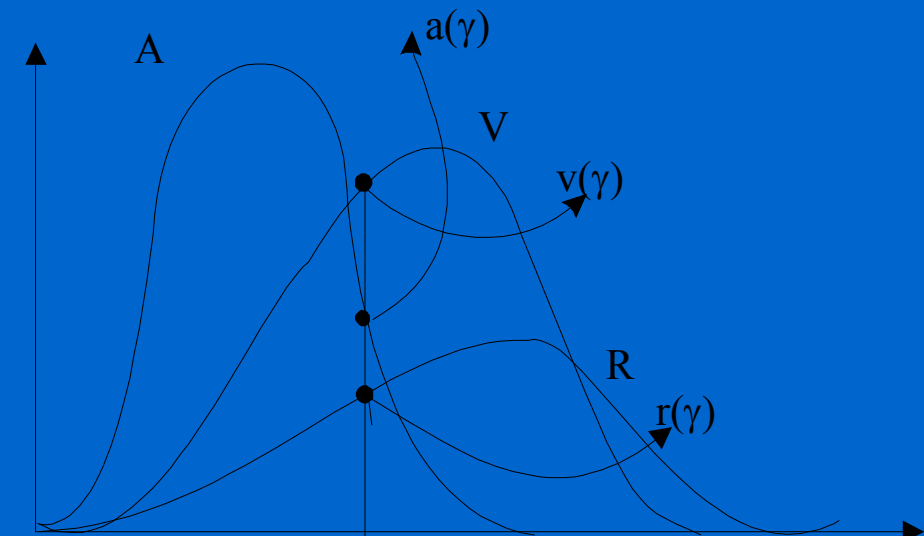

 $I(\gamma) = R \cdot r(\gamma) + V \cdot v(\gamma) + A \cdot a(\gamma)$ 

**Modelo de Interacción de Luz con la Materia.**

- z **Las cosas se ven por dos razones:**
	- **Emiten Luz.**
	- **Reflejan Luz proveniente de alguna parte. En este caso sólo las fuentes.**
- z **La interacción se produce en la superficie de separación entre medios (cte. Dielectrica).**  ${\bf N}$ Plano de incidencia

 $I_i(\gamma)$ 

 $\int_{\tau}$  $I_i(\gamma)$  ← Intensidad (espectro) de la luz incidente.  $I_r(y)$  ← Intensidad reflejada (se queda en el mismo medio).  $I_z(\gamma) \leftarrow$  Intensidad transmitida.

$$
\mathbf{I}_{t} = f(\mathbf{I}_{i}, \theta_{i}, \alpha_{i}, \theta_{r}, \alpha_{ri}) \qquad \mathbf{I}_{r} = f(\mathbf{I}_{i}, \theta_{i}, \alpha_{i}, \theta_{r}, \alpha_{ri})
$$

 $I_r(\gamma)$ 

 $\mathrm{I}_{\mathrm{i}}$ 

 $\alpha_{\widetilde{\text{f}}}$ 

 $\mathbf{A}_\mathrm{r}$ 

 $\Theta_{\rm r}$ 

 $\theta_{\rm i}$ 

 $\leftrightarrow$ 

#### **Modelo Computacional de luz local.**

- z **Sólo consideramos interacciones entre fuentes y objetos individuales.**
- z **La luz se transmite en línea recta, en algunos casos podemos considerar que como consecuencia de la interacción con el medio parte de la energía se pierde y a luz se atenua.**
- z **La interacción sobre la superficie de los objetos puede producir que parte de la luz se refleje y parte se transmita.**
- z **Se considera una nivel de luz genérico para toda la escena.**
- $\bullet$  **Recurriremos a modelos aditivos para representar distintos efectos presentes en la superficie de los objetos iluminados.**
- z **Se utilizará un modelo basado en la descomposición** *tri-stimuli* **empleada en la representación digital del color.**
- $\bullet$  **En el caso de modelos basados en polígonos los puntos de cálculo de iluminación se limitarán a los vértices.**
- $\bullet$  **Se introducirán modelos de sombreado en el espacio imagen para generar el rellenado de polígonos.**

### **Modelo de Luz Ambiente**

- $\bullet$  **Solamente tiene en cuenta el nivel de luz general en la escena consecuencia de reflexiones múltiples entre los objetos de la escena.**
- $\bullet$ **No posee direccionalidad.**
- z **Ofrece un nivel base donde se obtiene una iluminación plana para los objetos, no depende ni de la posición en la escena del objeto ni del observador.**
- z **Evita la aparición de sombras excesivas en objetos no iluminados directamente.**

 $\mathbf{I}_r$ ,  $\mathbf{I}_t = \rho_a \cdot (\textbf{Intensidad fuente}) = \rho_a \cdot \mathbf{I}_{\text{fuente}}$ 

$$
(\mathbf{I}_{t})_{\mathbf{r},\mathbf{g},\mathbf{b}}, \ (\mathbf{I}_{t})_{\mathbf{r},\mathbf{g},\mathbf{b}} = (\rho_{a})_{\mathbf{r},\mathbf{g},\mathbf{b}} \cdot \mathbf{I}_{\text{fuentes}}
$$

### **Modelo de Luz Difusa**

- $\bullet$  **Este modelo representa el comportamiento de reflexión y transmisión isótropa que se produce en los materiales al ser iluminados.**
- $\bullet$  **Este modelo se basa en la ley de Lambert que indica que la luz reflejada en todas direcciones es proporcional al la superficie útil presentada por el objeto a la dirección de transmisión de la luz.**

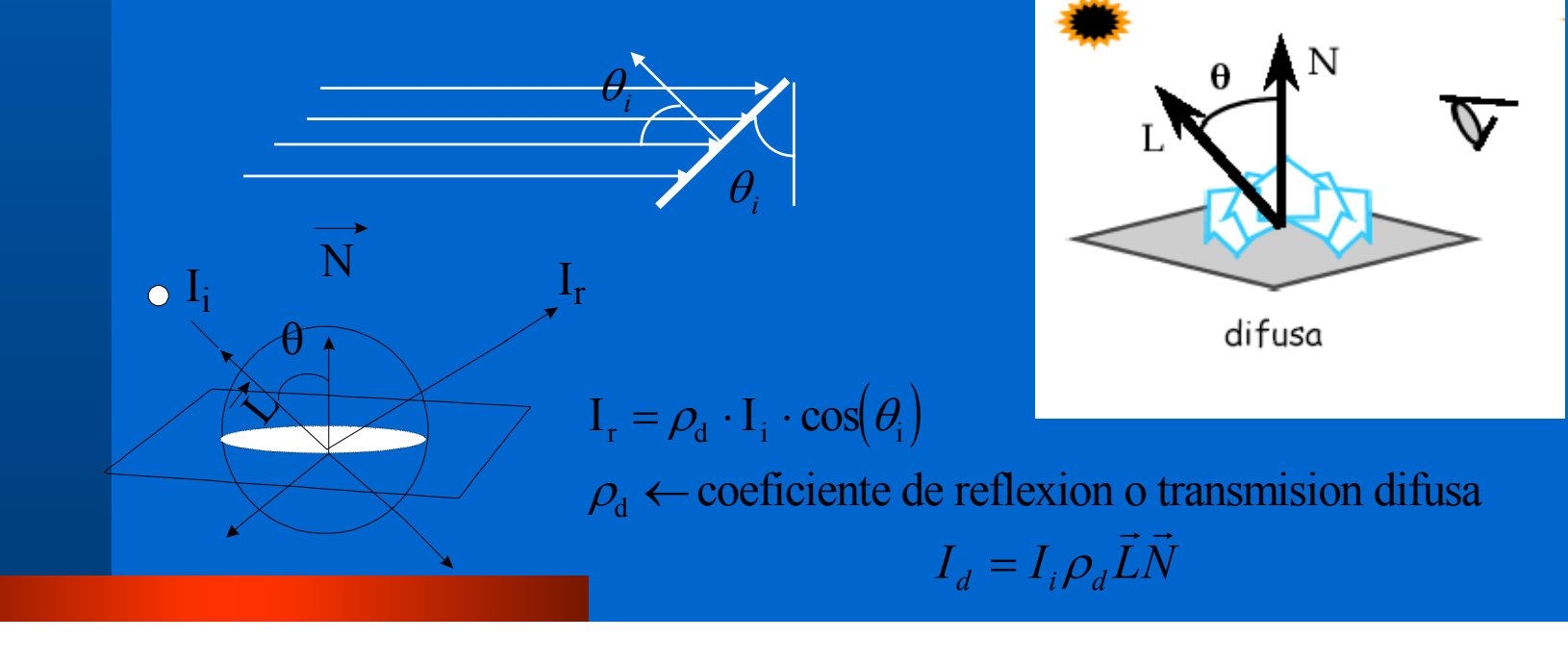

### **Modelo de Luz Especular**

- z **Este modelo representa el comportamiento de reflexión y transmisión anisótropa propia de materiales que tienen una alto índice de especularidad. Los metales son ejemplos de este tipo de materiales y los espejos son el extremo más claro de este comportamiento.**
- z **Este modelo se basa en la ley de reflexión y la ley de Snell para la refracción.**
- $\bullet$  **En este caso se produce una dependencia tanto de la posición relativa entre fuente y objeto como entre objeto y dirección de observación.**

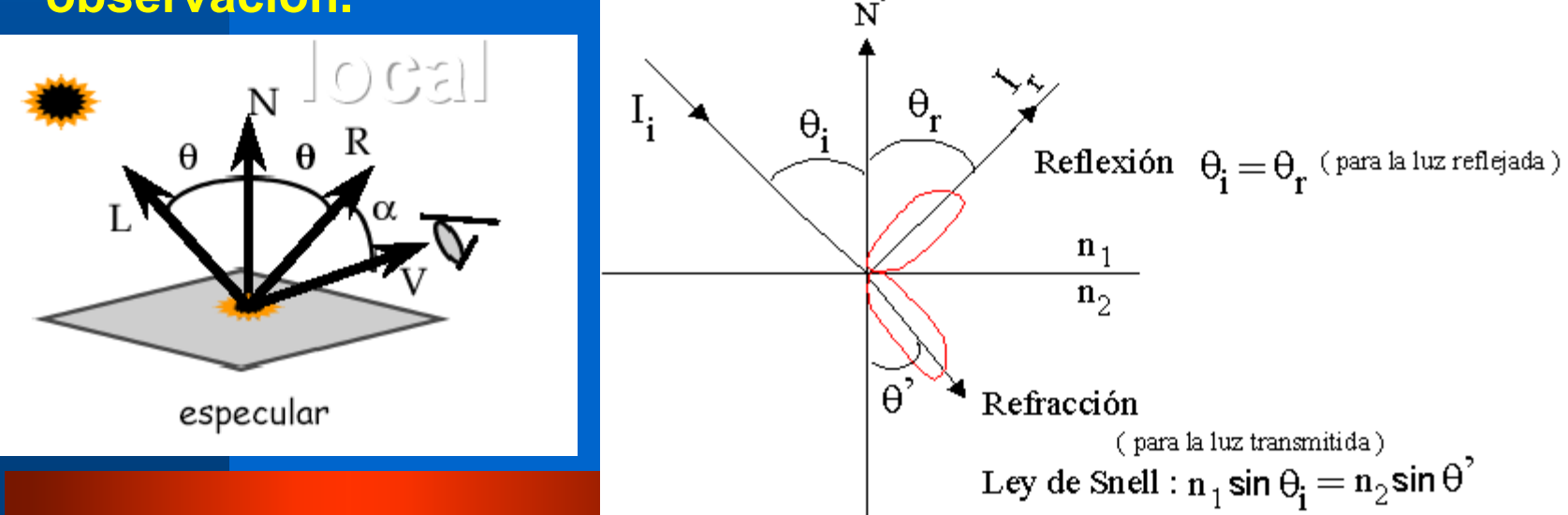

### **Modelo de Luz Especular**

- $\bullet$  **Los materiales no obstante no son reflectores especulares perfectos. Se produce un cono de reflexión especular. Para modelar esto se introduce el modelo de Phong, basado en la el uso de un cono decreciente función de una potencia del coseno. A este termino se le llama** *Shininess* **o brillo.**
- $\bullet$  **Además en los materiales reales existe una dependencia de la cantidad de luz reflejada en función del ángulo de incidencia. Es lo que se denomina modelo de Warn**

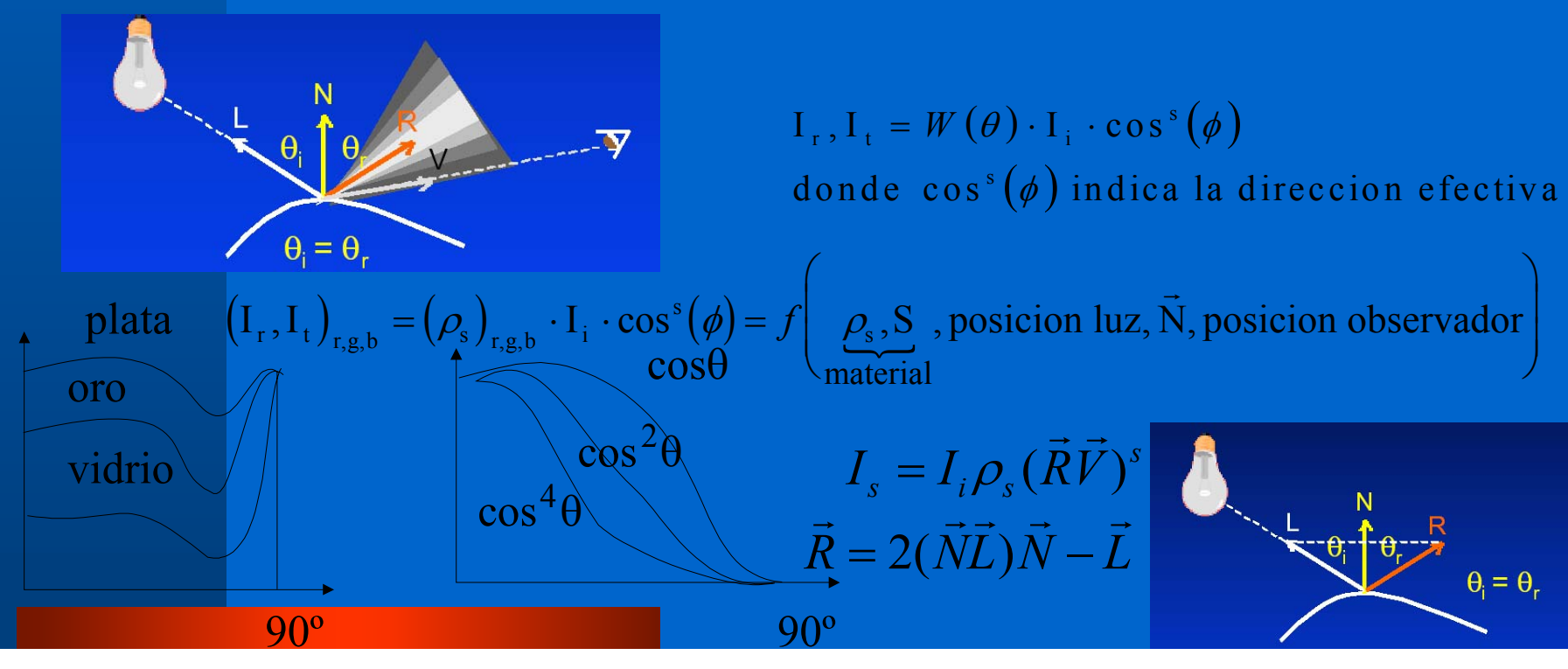

### **Modelo de Luz Especular**

O

- **Calculo basado en determinación de productos escalares. Se acelera utilizando el vector medio entre el vector de incidencia y el vector de la visión.**
- z **La ventaja es que H es más sencillo de calcular y se puede estimar cte. Para distancias grandes.**

$$
\underbrace{\begin{array}{c} \iota \\ \hline \\ \hline \\ \hline \\ \hline \end{array}}_{\theta} \underbrace{\begin{array}{c} \iota \\ \hline \\ \hline \\ \hline \\ \hline \\ \hline \\ \hline \\ \hline \\ \hline \end{array}}_{\nu}
$$

$$
I_s = I_i \rho_s (\vec{HN})^s
$$

$$
\vec{H} = \frac{\vec{L} + \vec{V}}{|\vec{L} + \vec{V}|}
$$

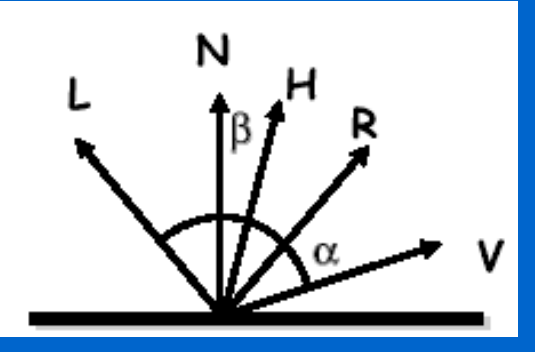

Introducción a la transmisión de la luz. **Modelo General de Iluminación (Phong).** O **El modelo general de iluminación incluye la suma de las contribuciones de todos los modelos vistos.**

#### coeficientes reflexion I producida

parametros del material

 $(c.$  difusa)  $(c.$  especular $)$  $\left( \rho_{\varepsilon} \right)$  (intensidad de emision)  $\rightarrow \rho_{\text{car}} \rho_{\text{cg}} \rho_{\text{cb}}$ c. especular)  $\rightarrow$   $\rho_{\text{sar}} \rho_{\text{so}} \rho_{\text{sh}}$   $\leftarrow$  aproximacion ambiente :  $\rho_{\text{s}} \cdot \cos^3 \phi \cdot \text{I}$  $d$  (c. unusa) and  $P_{\text{dar}} P_{\text{dg}} P_{\text{db}}$  aproximation amore  $P_{\text{d}}$  coso  $I_{\text{f}}$ s (c. especurar)  $\gamma$   $\rho_{\text{sar}}$   $\rho_{\text{sg}}$   $\rho_{\text{sb}}$   $\gamma$  aproximation amoreme  $\gamma$   $\rho_{\text{s}}$  cos  $\varphi$   $\mathbf{r}_{\text{i}}$  $\rho_{\rm d}$ (c. difusa)  $\rightarrow$   $\rho_{\rm dar}$   $\rho_{\rm do}$   $\rho_{\rm dh}$   $\leftarrow$  aproximacion ambiente :  $\rho_{\rm d} \cdot \cos \theta$  $\rho_{\rm s}$ (c. especular)  $\rightarrow$   $\rho_{\rm s}$   $\rho_{\rm s}$   $\rho_{\rm s}$   $\rho_{\rm s}$   $\leftarrow$  aproximacion ambiente :  $\rho_{\rm s}$   $\cdot$  cos<sup>*s*</sup>  $\phi$  $|\rho_{\rm d}(\mathbf{c}, \mathbf{difusa})| \rightarrow \rho_{\rm dar} \rho_{\rm de} \rho_{\rm db} \leftarrow$  aproximacion ambiente :  $\rho_{\rm d} \cdot \cos$  $|\rho_{s}(c \text{. } \text{especular}) \rightarrow \rho_{\text{sar}} \rho_{\text{sg}} \rho_{\text{sb}} \leftarrow \text{aproximation ambiente : } \rho_{s} \cdot \cos^{s}$ 

(c. ambiente)

 $\left\lceil$ 

⇃

c. ambiente)  $\rightarrow$   $\rho_{ar} \rho_{ao} \rho_{ab}$   $\leftarrow$  aproximacion ambiente :  $\rho_a \cdot I$ c. difusa)  $\rightarrow$   $\rho_{\text{dar}} \rho_{\text{de}} \rho_{\text{db}} \leftarrow$  aproximacion ambiente :  $\rho_{\text{d}} \cdot \cos \theta \cdot I$  $_{a}$ (c. amorence) and  $\mu_{\text{ar}}$   $\mu_{\text{ap}}$   $\mu_{\text{ab}}$  and  $\mu_{\text{p}}$  and  $\mu_{\text{a}}$  and  $\mu_{\text{a}}$  and  $\mu_{\text{a}}$  $\rho_{\rm a}$ (c. ambiente)  $\rightarrow$   $\rho_{\rm a r}$   $\rho_{\rm a s}$   $\rho_{\rm a b}$   $\leftrightarrow$  aproximación ambiente :  $\rho_{\rm a}$  $\rightarrow$   $\rho_{\text{der}} \rho_{\text{der}} \rho_{\text{der}}$   $\leftarrow$  aproximacion ambiente :  $\rho_{\text{der}} \cos \theta + \rho_{\text{der}} \cos \theta$ 

 $\rightarrow$   $\rho_{\alpha}$ ,  $\rho_{\alpha}$ ,  $\rho_{\beta}$   $\leftarrow$  aproximacion ambiente :  $\rho_{\alpha}$ .

 $\rightarrow$   $\rho_{\text{per}} \rho_{\text{per}} \rho_{\text{eh}}$   $\leftarrow$  aproximacion ambiente :  $\rho_{\text{e}} \cdot \cos^2 \phi$ .

 $I_{(r,g,b)} = \rho_a \cdot I_f + \rho_d \cdot \cos\theta \cdot I_f + \rho_s \cdot \cos^s\phi \cdot I_i + \rho_s$ 

$$
\mathbf{I}_{(\mathbf{r},\mathbf{g},\mathbf{b})} = \rho_{\mathbf{a}} \cdot \mathbf{I}_{\mathbf{fa}} + \sum_{i}^{m} [\rho_{\mathbf{d}} \cdot \vec{LN} + \rho_{\mathbf{s}} \cdot (\vec{HN})^{s}] \cdot \mathbf{I}_{\mathbf{f}_{\mathbf{i}}} + \rho_{\varepsilon}
$$

Introducción a la transmisión de la luz. **Modelo General de Iluminación (Phong).** O **Vista de los efectos de las distintas componentes del modelo**

z **F:\iluejemp\AIG\_Ejemplos\_Tema2\_1.html**

### Introducción a la transmisión de la luz. **Atenuación de la Fuentes**

z **En general se considera que con la cantidad de energía varia de forma inversa con el cuadrado de la distancia.**

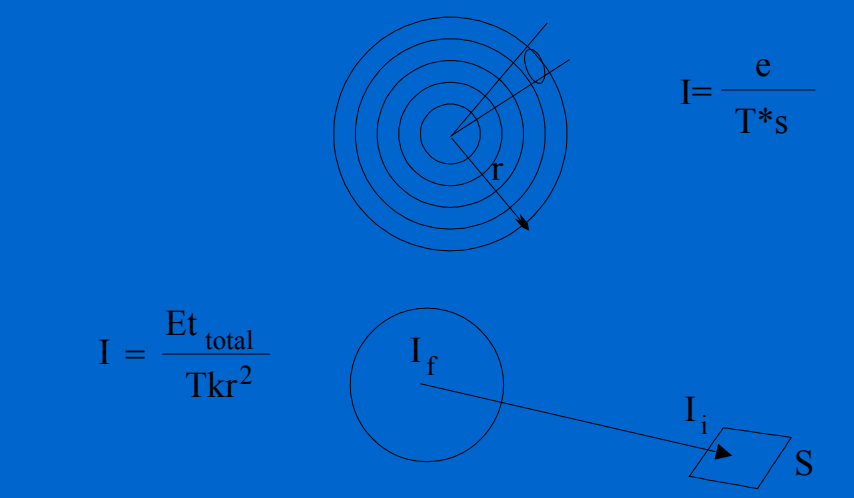

 $\bullet$  **Esto produce cambios excesivamente bruscos y para evitarlo se utiliza una aproximación polinómica.**

$$
\mathbf{I}_{(\mathbf{r},\mathbf{g},\mathbf{b})} = \rho_{\mathbf{a}} \cdot \mathbf{I}_{\mathbf{f}\mathbf{a}} + \sum_{i}^{m} [\rho_{\mathbf{d}} \cdot \vec{LN} + \rho_{\mathbf{s}} \cdot (\vec{HN})^{s}] \cdot \frac{\mathbf{I}_{\mathbf{f}_{i}}}{\mathbf{a}_{\mathbf{i}\mathbf{o}} + \mathbf{a}_{i1}\mathbf{d}_{i} + \mathbf{a}_{i2}\mathbf{d}_{i}^{2}} + \rho_{\varepsilon}
$$

### **Atenuación Atmosférica**

- $\bullet$  **Como consecuencia de las partículas existentes en el aire (polvo, agua, etc.) a veces la iluminación en el objeto depende de la distancia entre el objeto y el observador debido a la interacción con estos elementos.**
- z **Para simular este efecto se introduce el concepto de atenuación atmosférica. Esta se aplica a los resultados de intensidad provenientes del modelo Phong.**

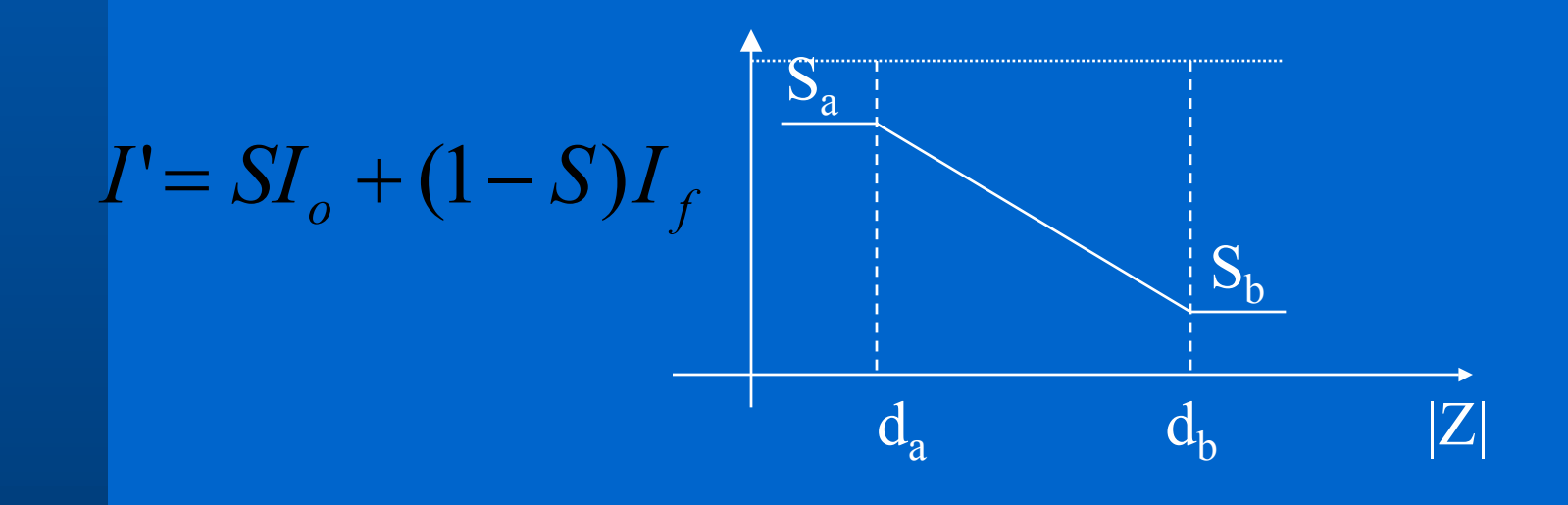

### **Tipos de Fuentes**

- z **Fuentes direccionales. Están a distancia infinita por tanto sus rayos se consideran paralelos.**
- z **Fuentes Puntuales. Poseen una emisión por igual en todas direcciones y tienen una localización en determinada en el espacio.**
- z **Focos de luz. Emiten solamente en determinadas direcciones del espacio.**
- z **Fuentes extensas. Posee varios puntos se emisión. Por tanto pueden producir efectos de penumbra.**

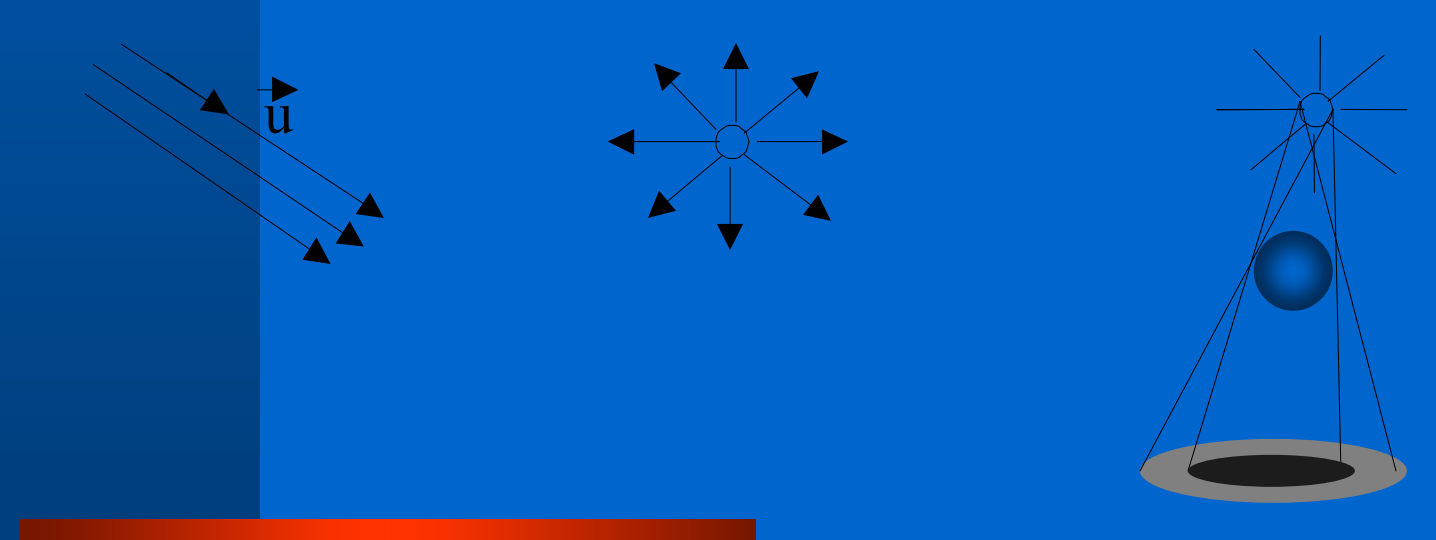

## **Tipos de Fuentes** Introducción a la transmisión de la luz.

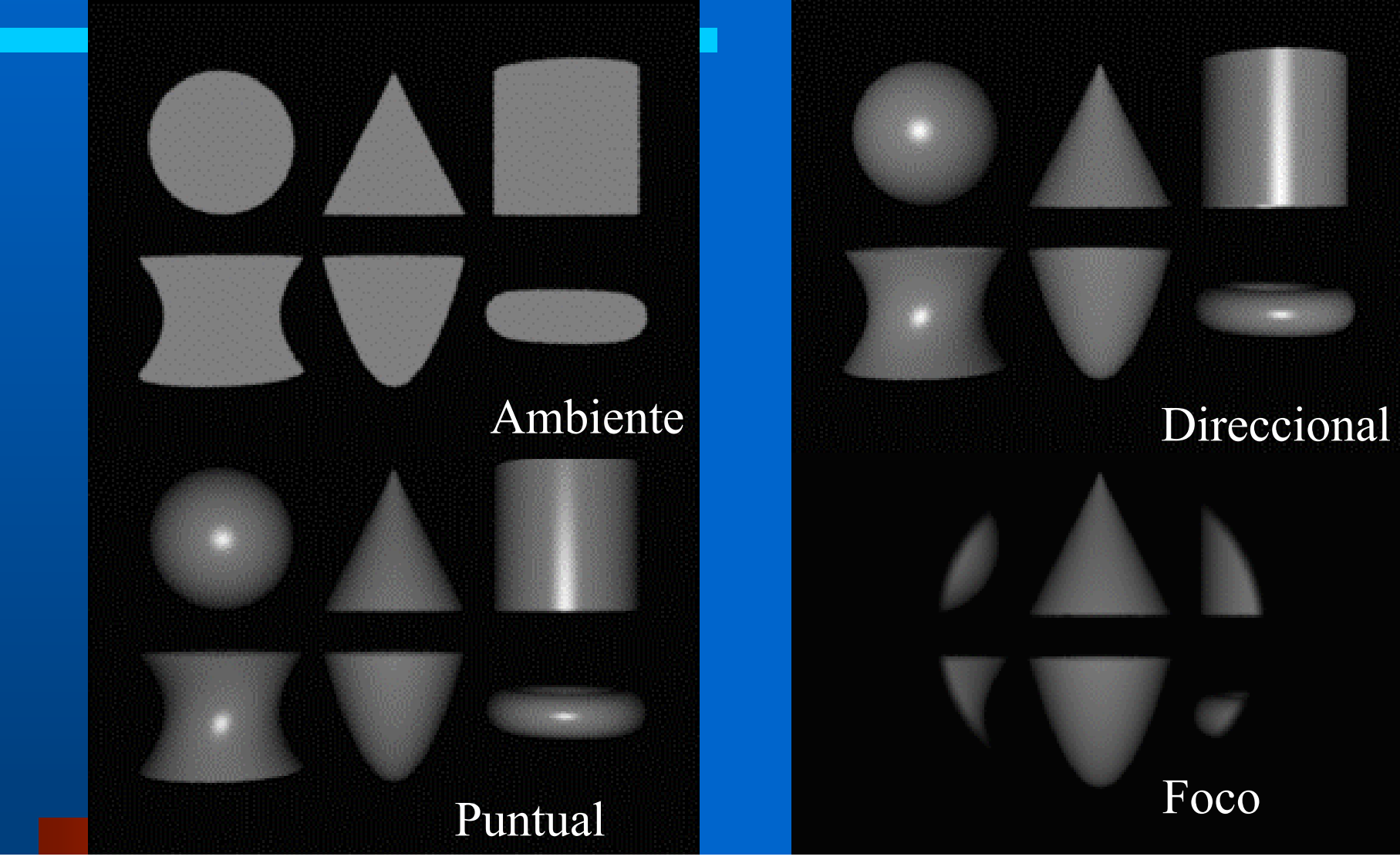

#### **Tipos de Fuentes** O **Mejora de los focos de luz mediante distribuciones de iluminación no uniformes. Modelo de foco de Warm.** Introducción a la transmisión de la luz.

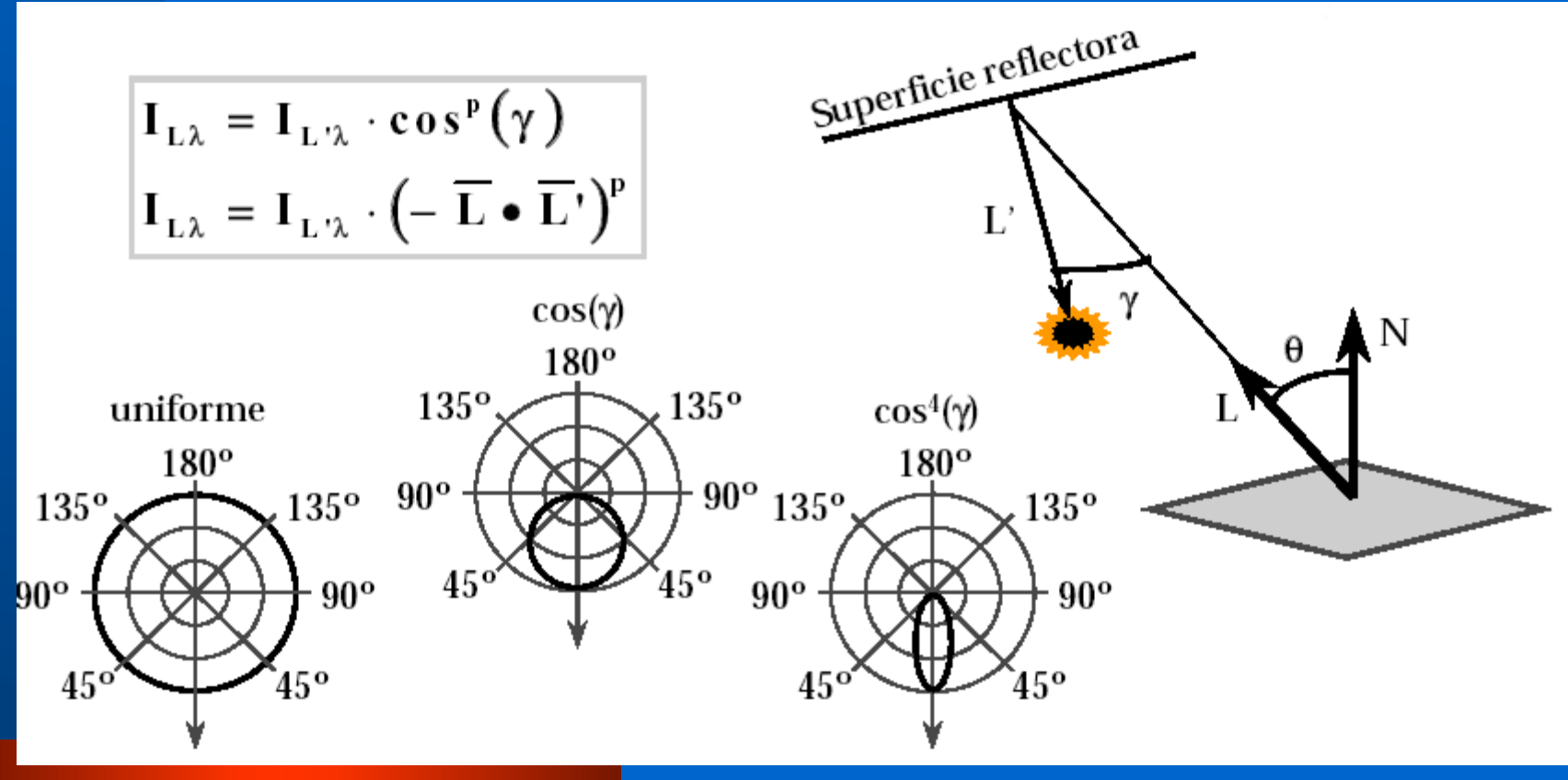

### **Modelos de Sombreado.**

- z **Objetivo es conseguir información de color para todos los pixels de la imagen. Se recurrirá a aproximaciones, normalmente interpolatorias.**
- $\bullet$  **Modelos de distinta complejidad**
	- **Sombreado Plano. Se asigna a todo el polígono el color correspondiente a la iluminación del último vértice**
	- **Sombreado Suave o Gouraud. Se realiza una interpolación de los colores obtenidos en los vértices, se trata de una interpolación bilineal.**
	- **Sombreado Phong. Se realiza una interpolación de las normales en los vértices y un nuevo cálculo de iluminación (requiere una reconvesión al espacio imagen). Buenos resultados en cuanto a brillos.**

**Modelos de Sombreado.** O **Sombrado Plano.** Introducción a la transmisión de la luz.

- **Problemas evidentes de facetado y discontinuidad de intesidad**
- **No sirve para figuras suaves.**

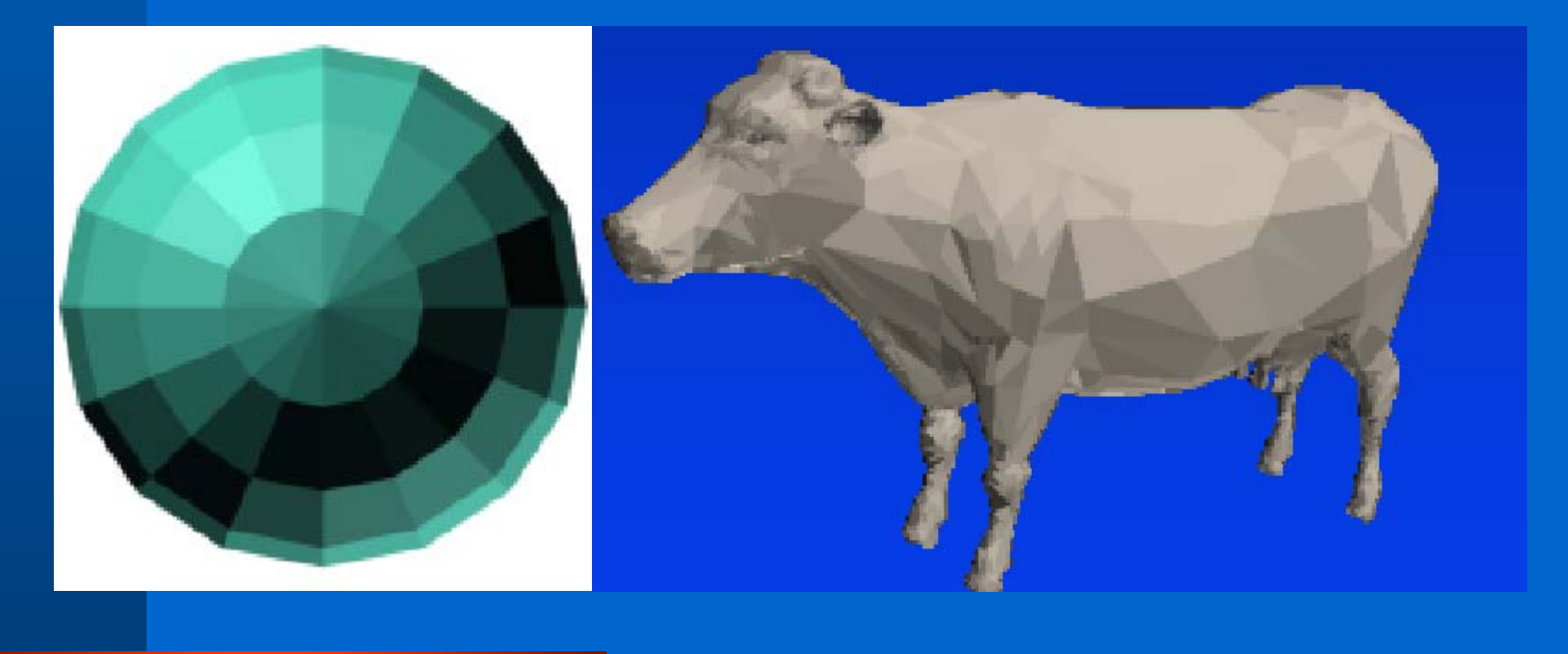

### **Modelos de Sombreado.**

– **Sombreado Suave o Gouraud. Se realiza una interpolación de los colores obtenidos en los vértices, se trata de una interpolación bilineal.**

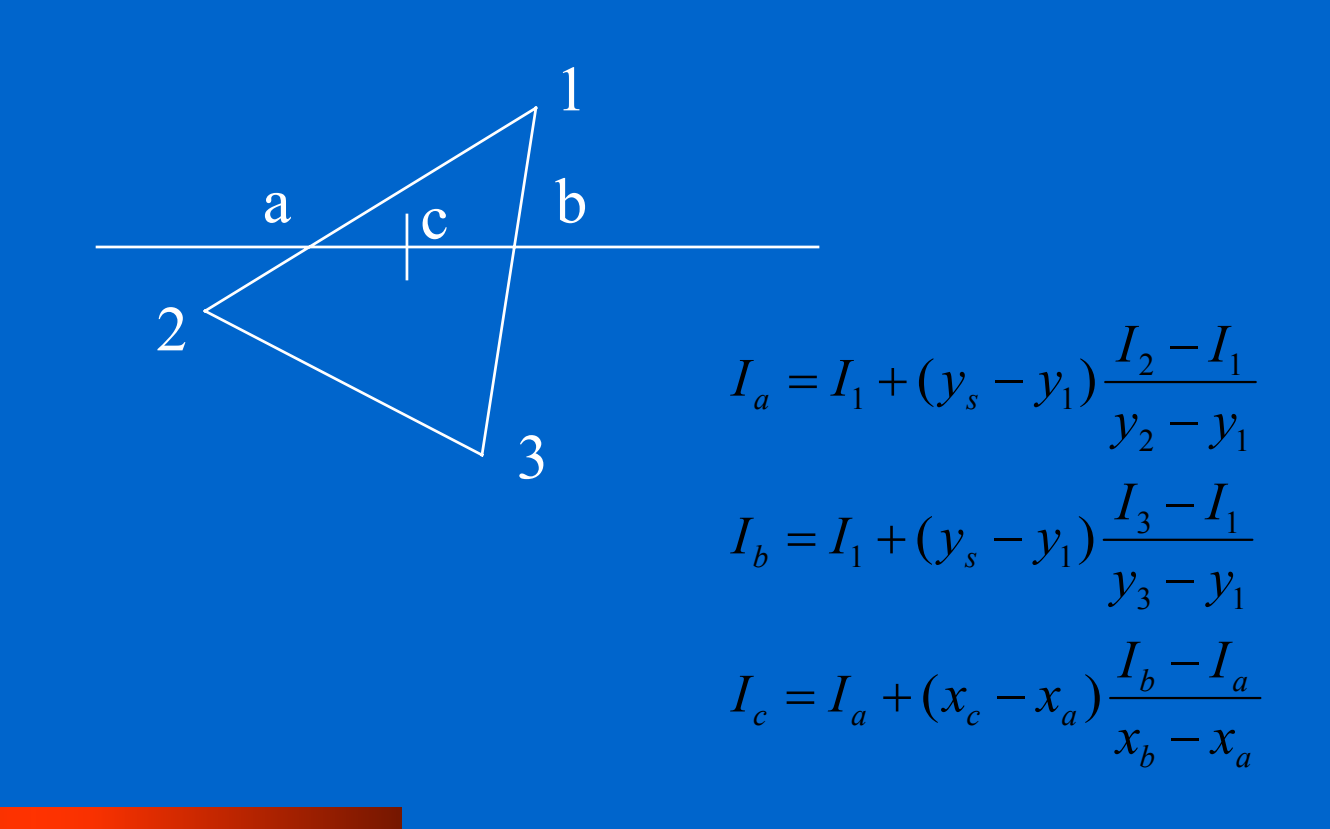

### **Modelos de Sombreado.**

- **Sombreado Suave o Gouraud. Soluciona los problemas de facetado.**
- **Todavía hay problemas de perdida de iluminación en el interior de los polígonos**

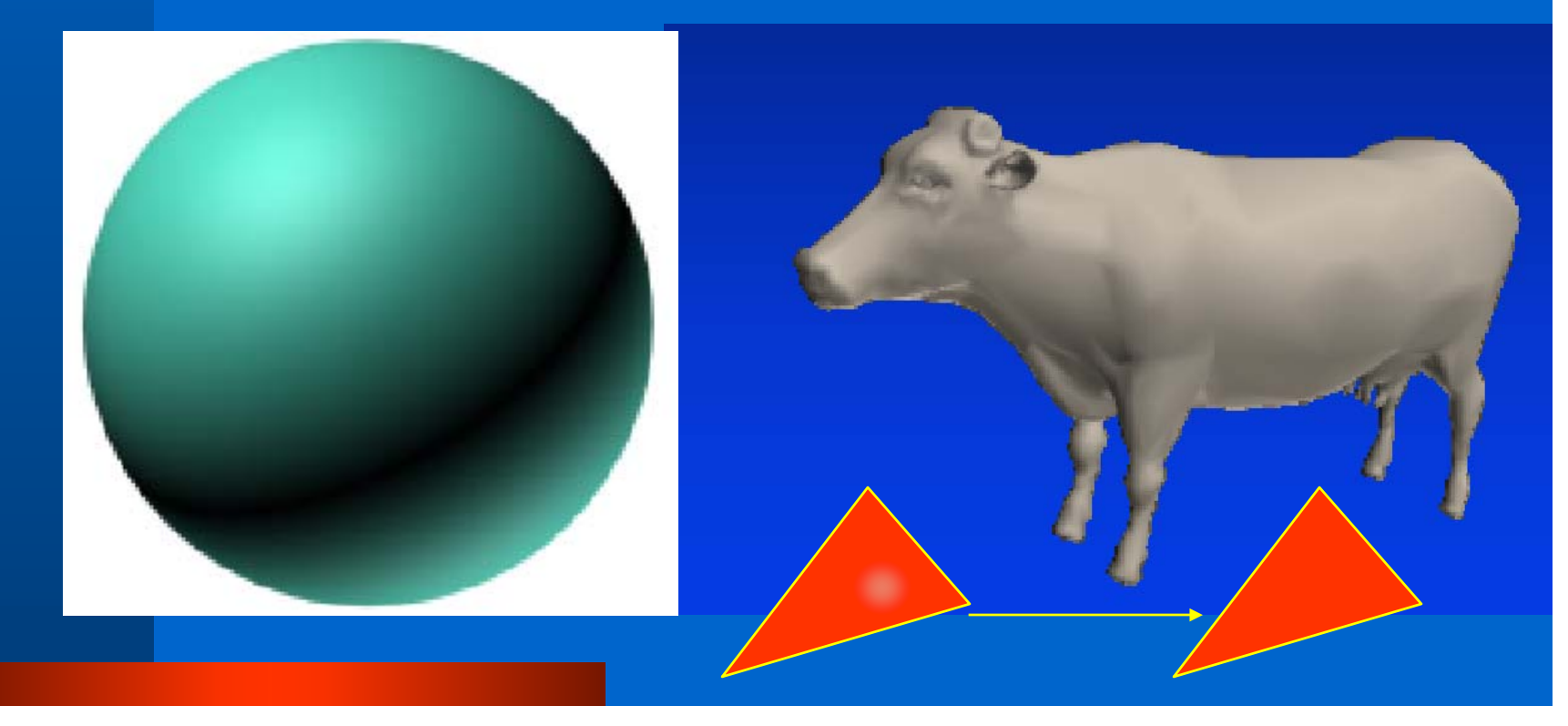

### **Modelos de Sombreado.**

 **Sombreado Phong. Se realiza una interpolación de la normales y luego se aplica de nuevo el algoritmo de iluminación a ese punto.**

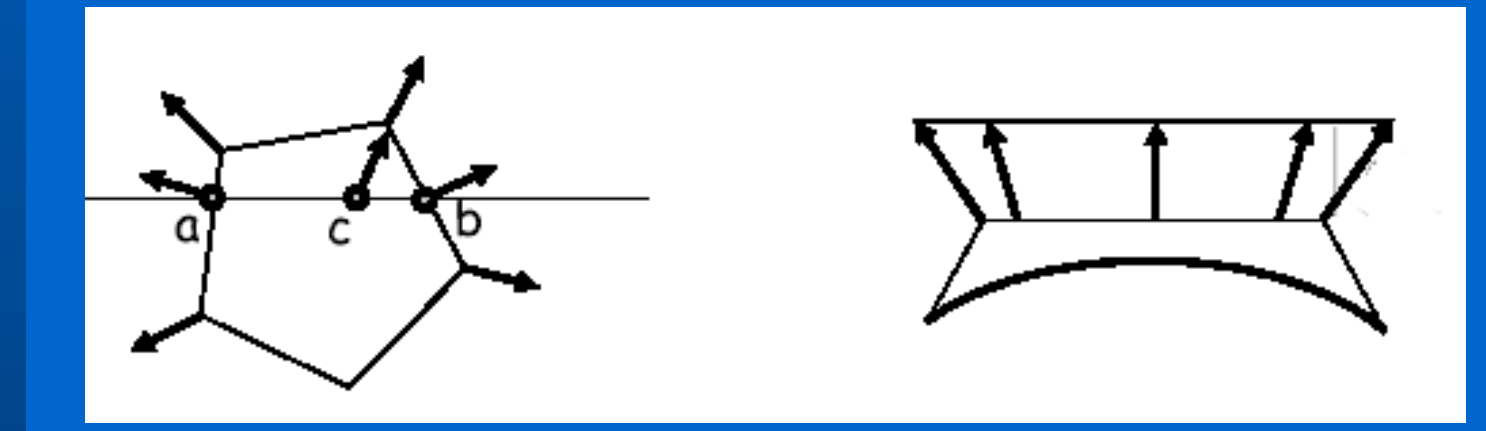

**Modelos de Sombreado.Problemas**   $\bullet$  **Silueta Poligonal.** Introducción a la transmisión de la luz.

- z **Distorsión de la Perspectiva.**
- z **Orientación**
- z **Vértices Compartidos**
- z **Normales no Representativas.**

## **Modelos de Sombreado.Problemas**  Introducción a la transmisión de la luz.

### z **Silueta Poligonal.**

z **Aunque los modelos interpolatorios puede hacer parecer suaves figuras basadas en polígonos cuando vemos la silueta se ve el truco.**

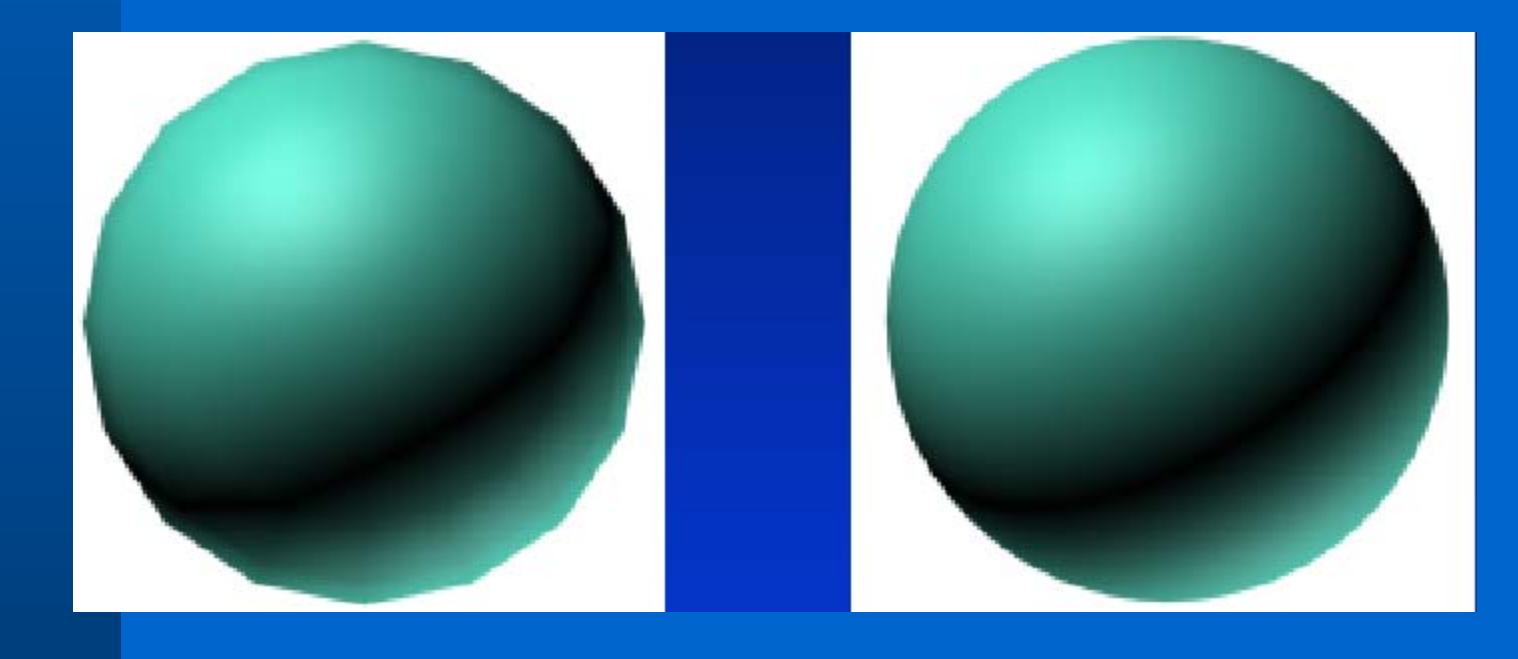

## **Modelos de Sombreado.Problemas**  Introducción a la transmisión de la luz.

### z **Distorsión de la Perspectiva.**

z **Debido a que el proceso de interpolación se realiza en el espacio imagen, ya no se considera la Z y por tanto dependiendo de la perspectiva podemos tener interpolaciones distintas.**

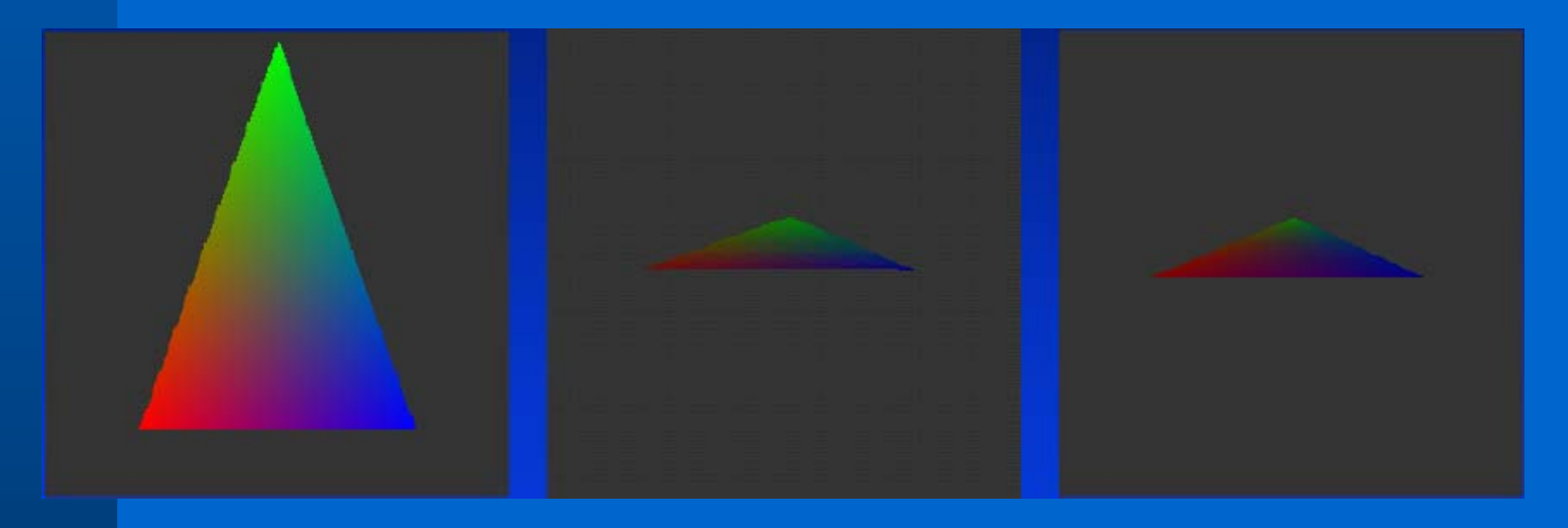

### **Modelos de Sombreado.Problemas**  z **Problemas de Orientación.** Introducción a la transmisión de la luz.

z **Al tratarse de algoritmos de barrido vertical, en función de la orientación del polígono un mismo punto puede interpolarse a partir de datos distintos.**

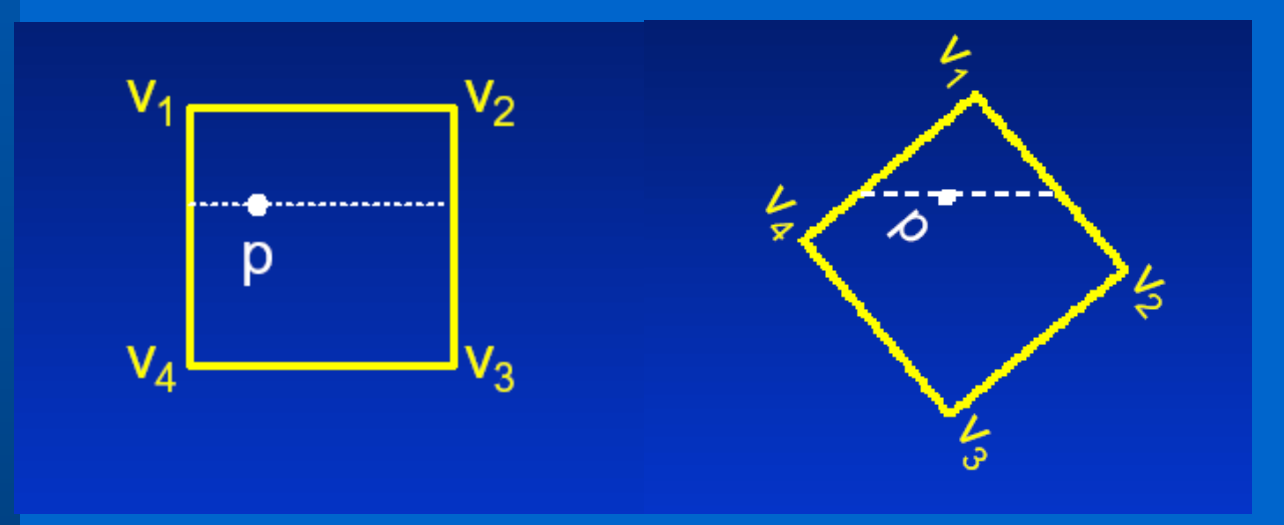

## **Modelos de Sombreado.Problemas**  Introducción a la transmisión de la luz.

#### z **Vértices en T.**

**• Recordemos que los vértices en T ya se indicaron como problemáticos en la representación poligonal la razon es que introducen un punto de discontinuidad en los modelos de sombreado..**

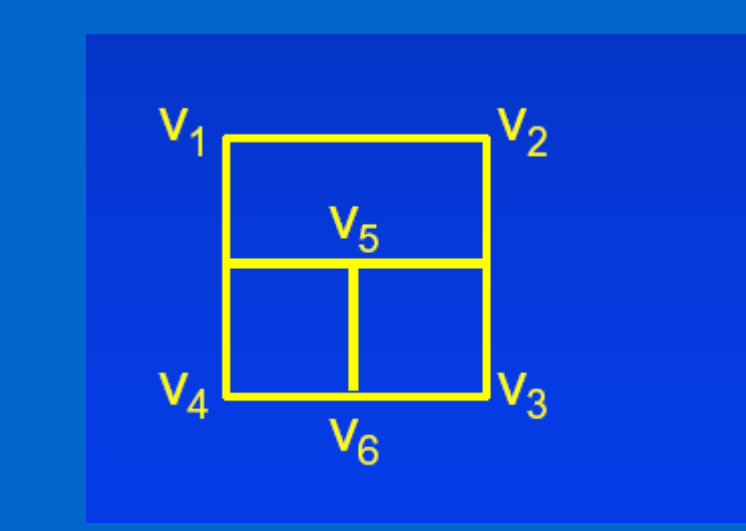

### **Modelos de Sombreado.Problemas**  z **Normales no Representativas.** Introducción a la transmisión de la luz.

z **El hecho de tomar las normales para el sombreado Gouraud como la media de las normales en un vértice ayuda a veces a producir efectos de suavizado interesantes, pero en otros casos puede hacer que la iluminación pierda toda la información de la forma real del objeto.**

### z **Elementos a Considerar.**

- **Propiedades de los Objetos**
	- **Descripción de la geometría: Vértices + Normales.**
	- **Material de los objetos.**
- **Propeidades de Luces en OpenGL** 
	- **Modelo de iluminación general**
	- **Tipos de Luces.**
	- **Propiedades de cada luz.**
- **Modelo de Sombreado.**
- **Asignación directa de color a los vértices.**

### **Modelo de Iluminación en OpenGL**  z **Asignación directa de Color a los Vértices.** Introducción a la transmisión de la luz.

- **Es el modo más simple de conseguir colores en OpenGL, aunque no se puede considerar un modelo de iluminación. No obstante veremos en el futuro que puede ser útil para utilizar otros modelos globales de iluminación sobre OpenGL.**
- **En este caso la OpenGL se comporta con la gestión gráfica ofrecida por X-Windows o el GDI de Windows, disponemos de una especie de Contexto Gráfico de la OpenGL y podemos cambiar el color activo en ese momento:**

**glColor3{f,i,d}(int/float/double r , int/float/double g, int/float/double b) glColor3f(0.5,0.0,0.75);**

### **Modelo de Iluminación en OpenGL**  z **Propiedades de los Objetos: Normales.** Introducción a la transmisión de la luz.

- **Determinación de normales: elementos vistos en Tema1 + tener cuidado con selección de normales significativas y pensar en los efectos que queremos conseguir.**
- **Recordar que es aconsejable trabajar con valores de normales 'normalizados'.**
- **Asignación de normales a los Vértices, emplear la siguiente función antes del vértice.**

**glNormal3{f,fv,d,dv}(float nx,float ny,float ny)**

**glNormal3f(1,0,0);**

**glVertex3f(0,0,0);**

 **Se puede hacer que la OpenGL normalice automáticamente: glEnable(GL\_NORMALIZE);**

- z **Propiedades de los Objetos: Material**
	- **Solamente existe un material en OpenGL. Se trata de una propiedad del contexto gráfico, por tanto cada vez que queramos cambiar las propiedades de material tendremos que activar un material nuevo. Por defecto se queda el último material activado.**
	- **Propiedades del material que podemos definir:**
		- **GL\_AMBIENT**
		- **GL\_DIFFUSE**
		- **GL\_SPECULAR**
		- **GL\_SHININESS**
		- **GL\_EMISSION**
	- **El material por delante y por detrás de los objetos puede ser distinto.**
		- **GL\_BACK /GL\_FRONT /GL\_FRONT\_AND\_BACK**
		- **glMaterialf{v}(GLenum cara,GLenum componente, TYPEparam)**
	- Posibilidades de definir materiales que sigan las componentes de **color. Útil para casos simples (modos GL\_AMBIENT/ GL\_DIFFUSE/ GL\_AMBIENT\_AND\_DIFFUSE).**

**<sup>g</sup>lColorMaterial(Glenum car, Glenum modo) (es necesario habilitar el modo glEnable(GL\_COLOR\_MATERIAL) )**

- z **Propiedades de los Luces:Modelo General**
	- **Controla el nivel de luz ambiente**
	- **Define el tipo de observador para el cálculo de la componente especular.**
		- **Local: más exactos los cálculos**
		- **Infinito sobre el eje Z: Más rápido igual para todos los vértices del poligono**
	- **Define el comportamiento de las luces con respecto a las caras de los polígonos.**

**glLightModel{ifv}(GLenum parametro, TYPEparam) glLightModelfv(GL\_LIGHT\_MODEL\_AMBIENT, valoresRGBA) <sup>g</sup>lLightModeli(GL\_LIGHT\_MODEL\_LOCAL\_VIEWER, GL\_TRUE/GL\_FALSE) <sup>g</sup>lLightModeli(GL\_LIGHT\_MODEL\_TWO\_SIDE, GL\_TRUE/GL\_FALSE)**

 **También se pueden apagar y encender las luces: <sup>g</sup>lEnable(GL\_LIGHTING)/ <sup>g</sup>lDisable(GL\_LIGHTING)**

- z **Propiedades de los Luces:Definir Luces** 
	- **Tenemos la posibilidad de tener 8 luces diferentes.**
	- **Definición del tipo de luz: direccionales/puntuales /focos**
		- **GL\_POSITION : cuatro valores 3 dirección/posición, 4º valor 1 local/ 0 direc.**
		- **GL\_SPOT\_DIRECTION:3 valores.**
		- **GL\_SPOT\_CUT\_OFF: ángulo**
		- **GL\_SPOT\_EXPONENT: simulación focos Warn. 1 valor.**
		- **GL\_CONSTANT\_ATTENUATION: coeficiente atenuación a0.**
		- **GL\_LINEAR\_ATTENUATION:coeficiente atenuación a1**
		- **GL\_QUADRIC\_ATTENUATION: coeficiente atenuación a2.**
		- **Infinito sobre el eje Z: Más rápido igual para todos los vértices del polígono**
	- **Definición de la propiedades de la luz en las distintas componentes: GL\_AMBIENT/GL\_DIFFUSE/GL\_SPECULAR**

**glLight{ifv}(GLenum luz, GLenum parametro, TYPEparametro)**

 **También se pueden apagar y encender las luces individualmente:**

**<sup>g</sup>lEnable(GL\_LIGHT#)/ <sup>g</sup>lDisable(GL\_LIGHT#)**

### z **Atenuación atmosférica:Niebla**

- **Definición del color de fondo de la atmósfera: 4 valores**
- **Definir el modo de interpolación (puede ser líneal o exponencial). GL\_LINEAR/GL\_EXP/GL\_EXP2**
- **Definición de la Densidad de niebla. GL\_FOG\_DENSITY**
- **Distancias de comienzo y fin: GL\_FOG\_START/GL\_FOG\_END**

**glEnable(GL\_FOG) glFov{ifv}(GLenum parametro,TYPEparam);**

**glFovi(GL\_FOG\_MODE,GL\_EXP); glFofv(GL\_FOG\_COLOR,valoresRGBA); glFovi(GL\_FOG\_DENSITY,0.35);**

- z **Propiedades de los Luces:Modelos de Sombreado y Relleno.** 
	- **Podemos definir sombreado plano o gouraud.** 
		- **GL\_FLAT**
	- **GL\_SMOOTH glShadeModel(GLenum Modo)**
	- **También podemos seleccionar los polígonos rellenos, contornos o solamente vértices.**
		- **GL\_FILL**
		- **GL\_LINE**
		- **GL\_POINT**

**glPolygonMode(GLenum Modo)**